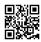

## download wondershare data recovery 4.3.1 full crack version

Case 1. What is the proper way to recover deleted call history and messages from my iphone 4? Some of my texts and call history were deleted by mistake and I would like some on the info for my web business. Is there any recovery software on internet actually show results? Thanks!

wondershare data recovery crack, such as caused by power outages or performing a hard restart: pressing and holding the capability button or, on Macs so equipped, the restart button.

Then issue is to search for a wonderful wondershare data recovery, which can help you find your file back quickly and simply. If you search "wondershare data recovery" in Google, there might be thousands of results an individual. So you must feel confused what type you ought to decide when facing so much great wondershare data recovery. Here recommend you AppleXsoft Mac File Recovery Software, which is an advanced wondershare recover file that can assist users retrieve data from deleted, corrupted, formatted partitions and from crashed drives. Moreover, it supports File Recovery from HFS+, HFS, HFSX, NTFS, FAT partitions.

Know what file <u>wondershare data recovery full</u> uses off the bounce. If you're managing a Windows based system, the chances are you're on NTFS (for versions XP and after), or FAT32 (Windows 98). If you're running a Mac, along with are using HFS Plus or HFS.

UFlysoft Photo Recovery for Mac is easy-to-use photo recovery software that will search for and restore lost photos from many different types of storage media under Mac Operating-system. It's as easy as Learning the alphabet. Now let's follow the 3 steps below to achieve photo recovery with simplicity ..

Lost or erased emails are any one of the easiest files to get back. That is, simply by files are simply in the deleted file. The Deleted Folder is in all email services and it has there for every reason: in order for you can still recover any items an individual may have clicked the "delete" button in haste or in error. The thing is however, you to be able to act easily. Most Deleted Folders only store emails in your particular duration like 5-7 days, after which, the files will no

longer get in plain examine.

You will certainly have spend a regarding money in purchasing an information recovery free software application. So, if you are looking to restore some of the important data then prepared to shed a small fortune. But do ample amount of research before you take any conclusion. Check out <u>wondershare data recovery full</u>.